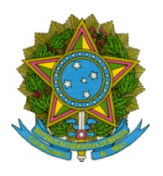

## Ministério da Educação Secretaria de Educação Profissional e Tecnológica Instituto Federal de Educação Ciência e Tecnologia de Mato Grosso

## RESULTADO DO EDITAL 25/2021 - SELEÇÃO DE PROFESSOR BOLSISTA E COORDENADOR DE PROJETO

O DIRETOR GERAL DO INSTITUTO FEDERAL DE EDUCAÇÃO, CIÊNCIA E TECNOLOGIA DE MATO GROSSO / IFMT – CAMPUS CUIABÁ, CEL. OCTAYDE JORGE DA SILVA, no uso de suas atribuições legais, conferidas pela Portaria IFMT nº. 727, de 19.04.2021, publicada no D.O.U. de 20 de abril de 2021;

## RESOLVE:

I-DIVULGAR o RESULTADO FINAL do Edital nº 25/2021, que trata do processo seletivo para Professor Bolsista e Coordenador de Projeto de ensino: Aprender juntos para o ENEM, no âmbito do Campus Cuiabá - Cel. Octayde Jorge da Silva, após período de interposição de recursos, conforme segue:

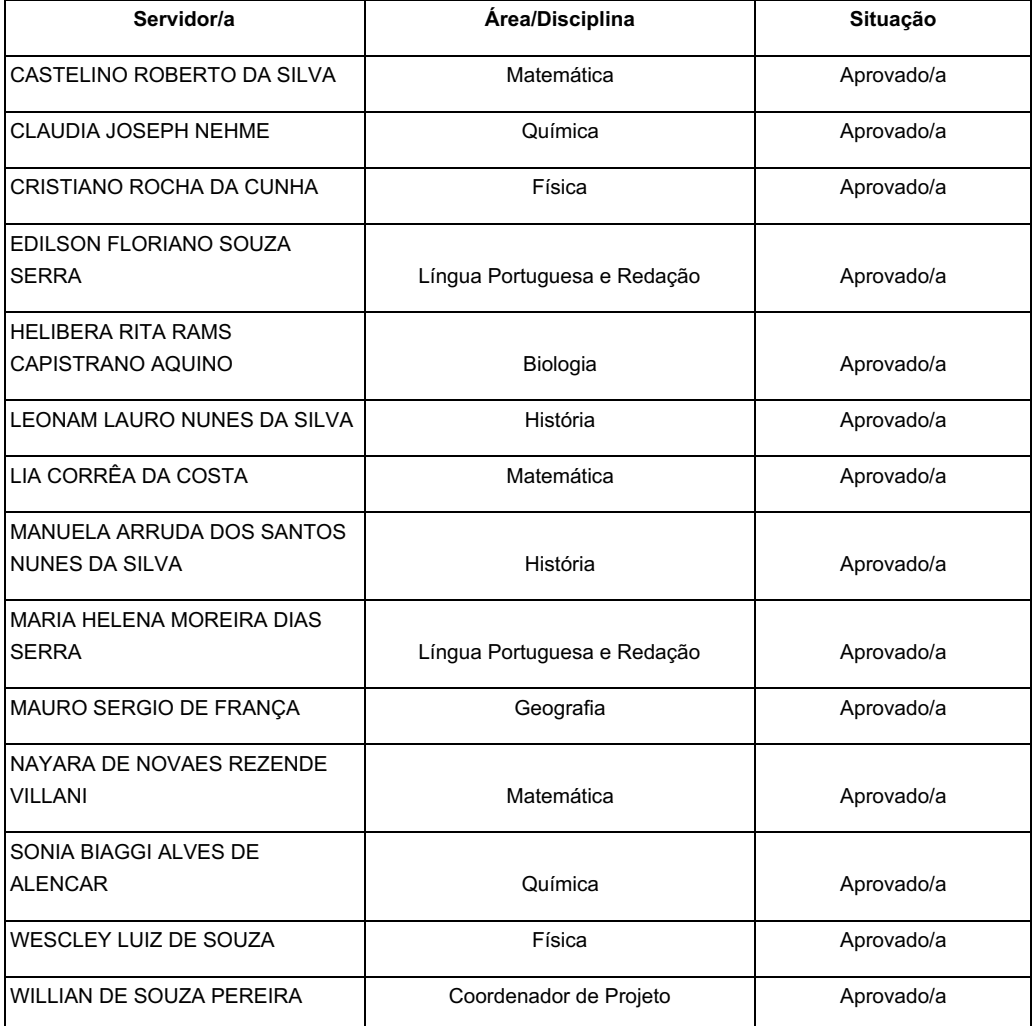

Documento assinado eletronicamente por:

Alceu Aparecido Cardoso, DIRETOR GERAL - CD0002 - CBA-DG, em 30/09/2021 13:01:41.

Este documento foi emitido pelo SUAP em 30/09/2021. Para comprovar sua autenticidade, faça a leitura do QRCode ao lado ou acesse https://suap.ifmt.edu.br/autenticar-documento/ e forneça os dados abaixo:

Código Verificador: 246579 Código de Autenticação: 7f39fc7d8c

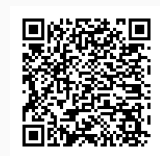